# **Python Programming**

#### **Presented by Mariena A. A. Asst. Professor and Head, Department of Computer Science**

**Little Flower College, Guruvayoor.**

# List

- List in python is implemented to store the sequence of various type of data. However, python contains six data types that are capable to store the sequences but the most common and reliable type is list.
- A list can be defined as a collection of values or items of different types. The items in the list are separated with the comma (,) and enclosed with the  $\lceil \cdot \rceil$ .
- $Ex:-$

 $L1 =$  ["John", 102, "USA"]  $L2 = [1, 2, 3, 4, 5, 6]$  $L3 = [1, "Ryan']$ 

## Example

emp = ["John", 102, "USA"]

**print**("printing employee data...");

**print**("Name : %s, ID: %d, Country: %s"%(emp[0],emp[1],emp[2]))

The indexing are processed in the same way as it happens with the strings. The elements of the list can be accessed by using the slice operator [].

The index starts from 0 and goes to length - 1. The first element of the list is stored at the 0th index, the second element of the list is stored at the 1st index, and so on.

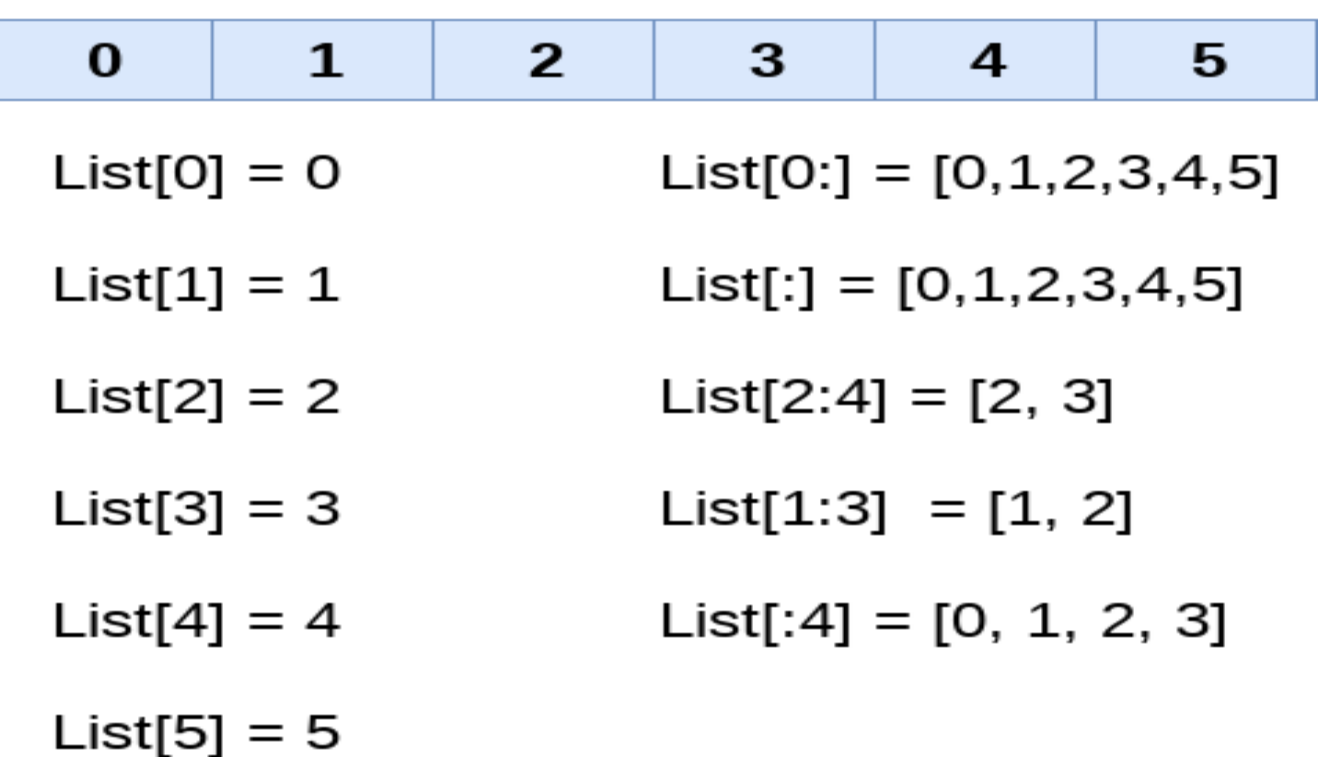

List =  $[0, 1, 2, 3, 4, 5]$ 

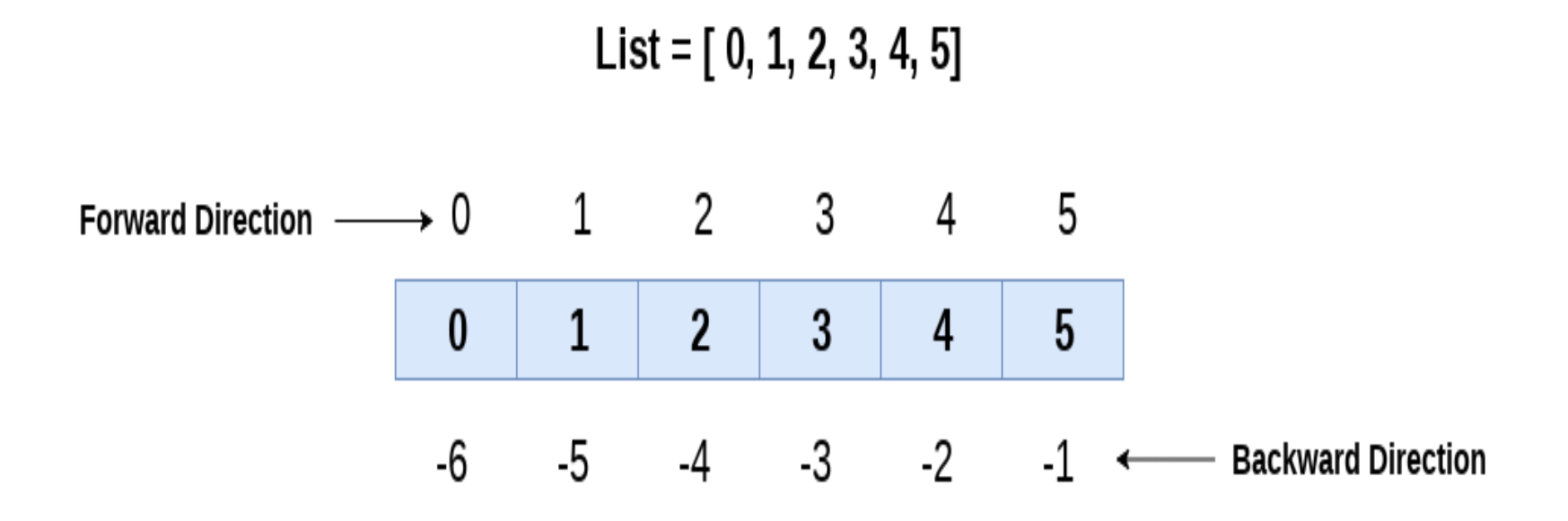

Lists are the most versatile data structures in python since they are immutable and their values can be updated by using the slice and assignment operator.

Python also provide us the append() method which can be used to add values to the string.

```
Ex:List = [1, 2, 3, 4, 5, 6]print(List)
List[2] = 10;print(List)
List[1:3] = [89, 78]print(List)
```
The list elements can also be deleted by using the **del** keyword. Python also provides us the remove() method if we do not know which element is to be deleted from the list.

## List operations

#### 1.Consider a List l1 = [1, 2, 3, 4], **and** l2 = [5, 6, 7, 8]

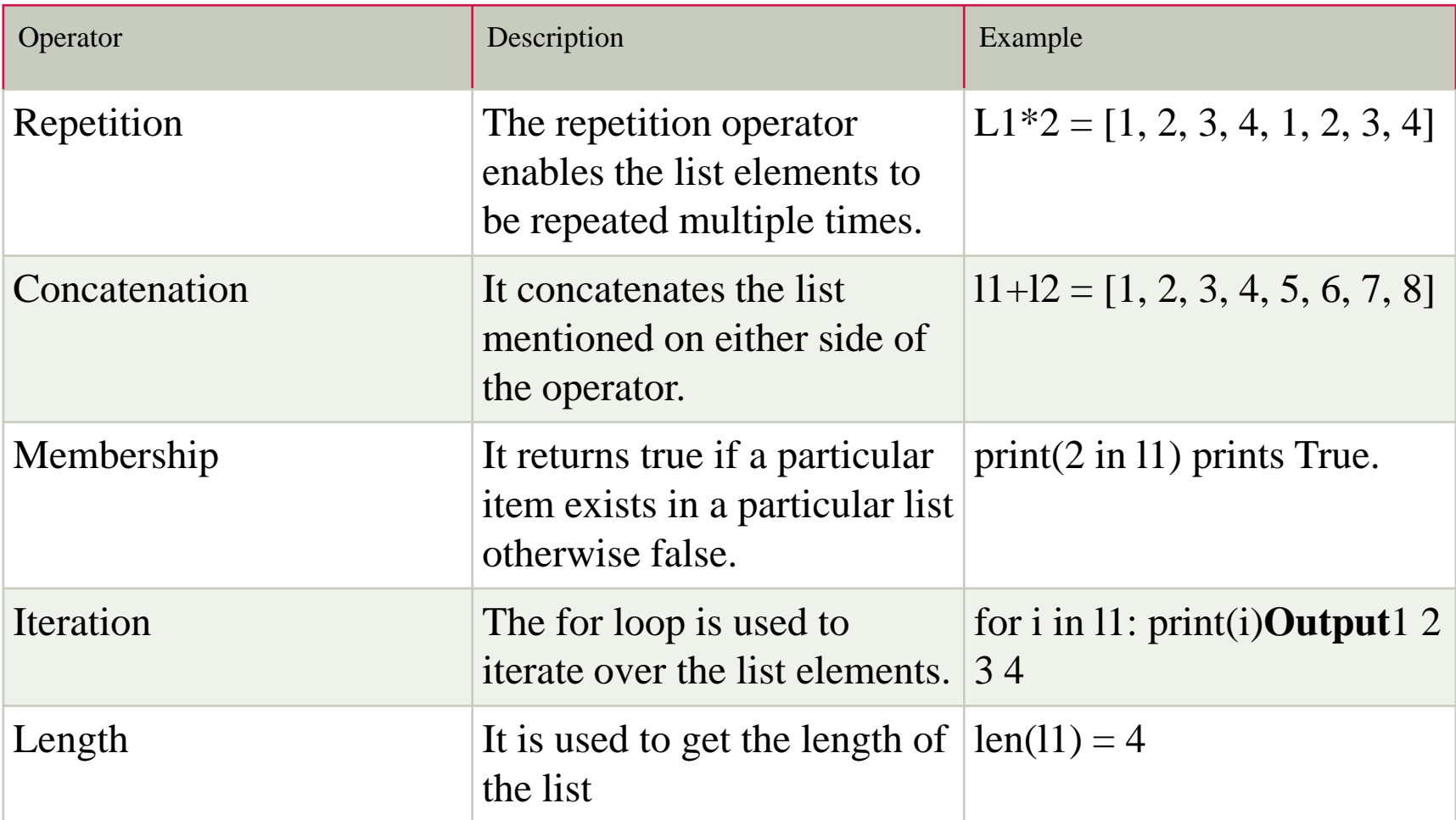

## List operations

A list can be iterated by using a for - in loop. A simple list containing four strings can be iterated as follows.

List = ["John", "David", "James", "Jonathan"]

**for** i **in** List: #i will iterate over the elements of the List and contain s each element in each iteration.

**print**(i);

Python provides append() function by using which we can add an element to the list. However, the append() method can only add the value to the end of the list.

 $\mathbf{l} = \mathbf{l}$ ;

 $n = int(input("Enter the number of elements in the list")); #Number$ of elements will be entered by the user

**for** i **in** range $(0,n)$ : # for loop to take the input

l.append(input("Enter the item?")); # The input is taken from the user and added to the list as the item

```
print("printing the list items....");
```
**for** i **in** l: # traversal loop to print the list items

```
\textbf{print}(i, \text{end} = "");
```

```
List = [0,1,2,3,4]print("printing original list: ");
for i in List:
  print( i, end=" ")
List. remove(0)
print("\n printing the list after the removal of first element...")
for i in List:
  print(i, end="")
```
## Built in function

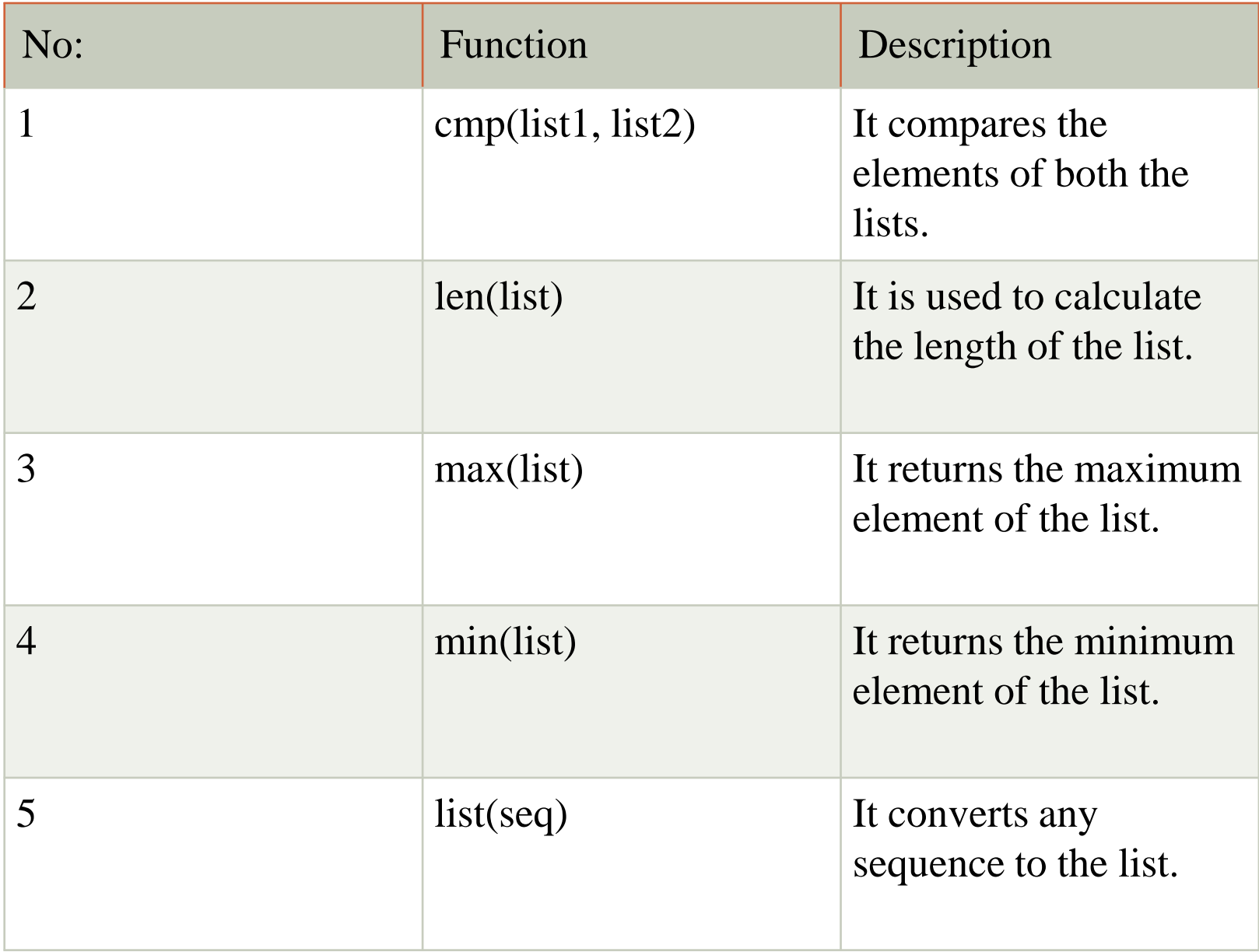

### Built in functions

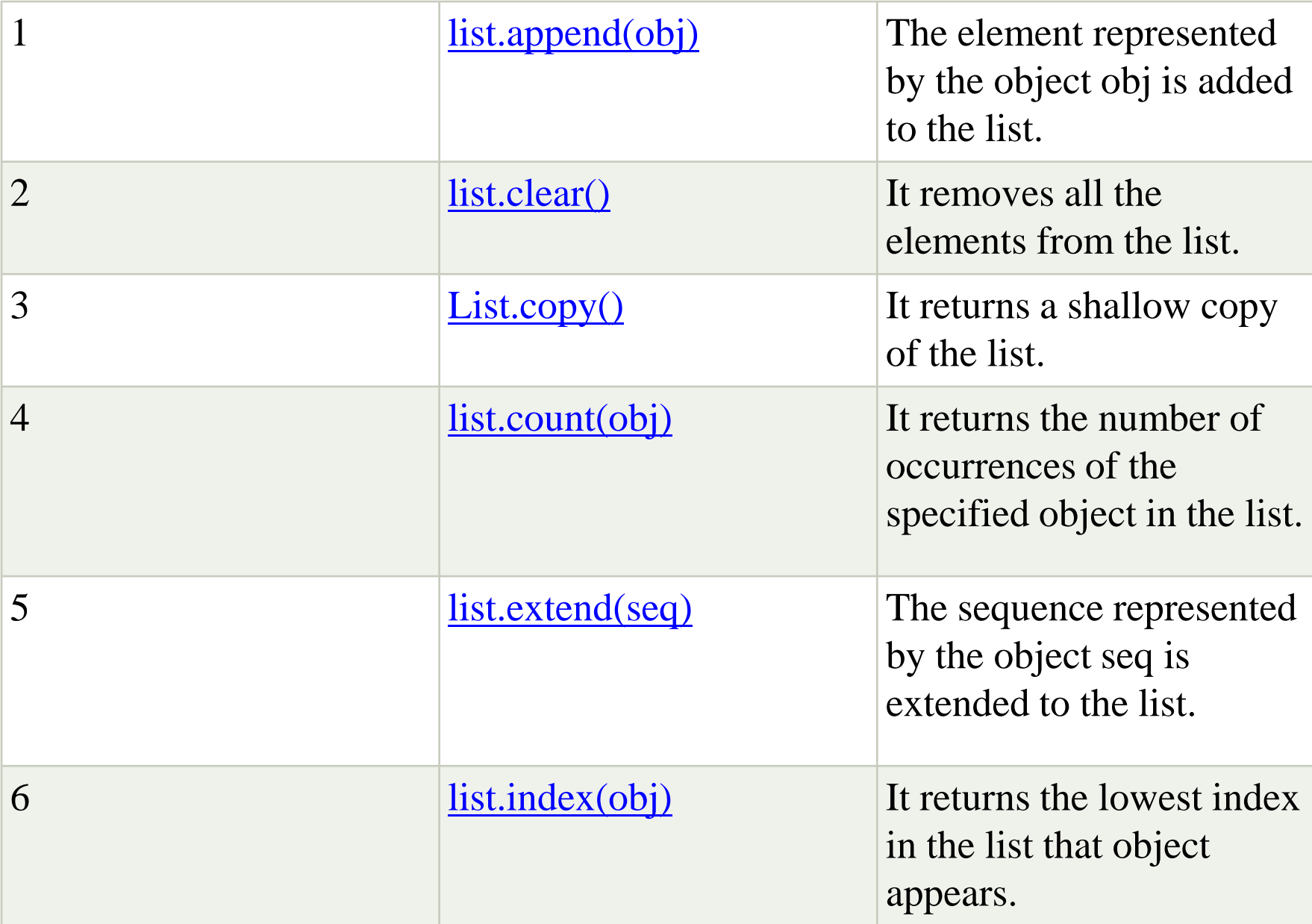

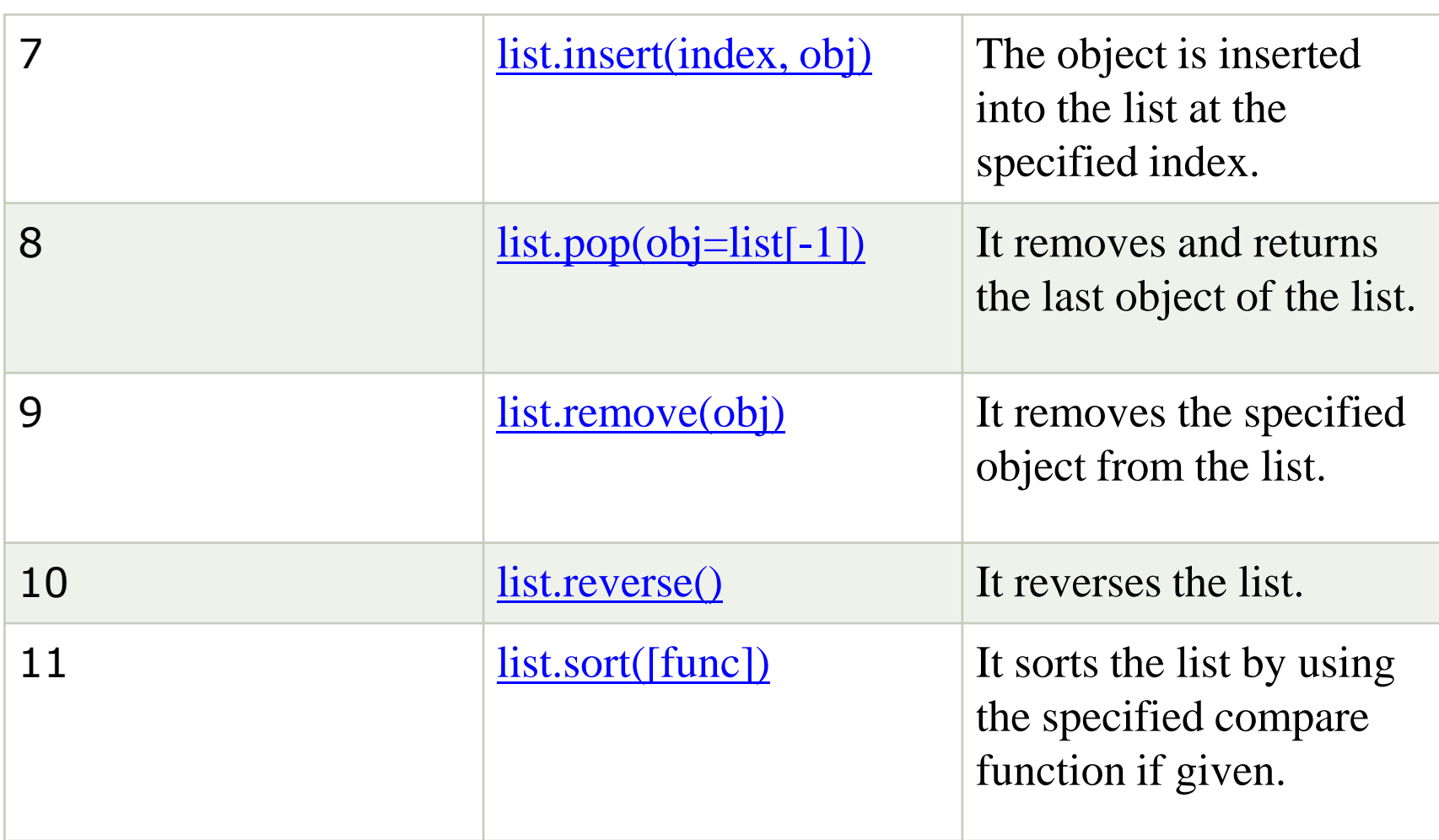

## Built in functions in list

#### **Built in functions that return value but doesn't change the list**

seq=[2,3,5,7,4,8,4]

seq. count(4)  $\#$  it returns 2

Index with one argument and 2 argument

seq. index(5) # it returns index of first occurrence of the given value 2

seq.index (value, start) # from which index value we have to start search seq.index $(4,5)$ 

seq.index $(4,3)$ 

#### **Doesn't return value but change the list**

append(value)

seq.extend( $[7,8,9]$ ) # more than one elements are added to the list

seq.insert( index, value) # we can add at given index value

- seq. remove $(4)$  # first occurrence value will be removed
- seq. reverse() # it reverse the list
- seq. sort() # sort the list in ascending order
- Seq. pop() # remove the last element  $13$

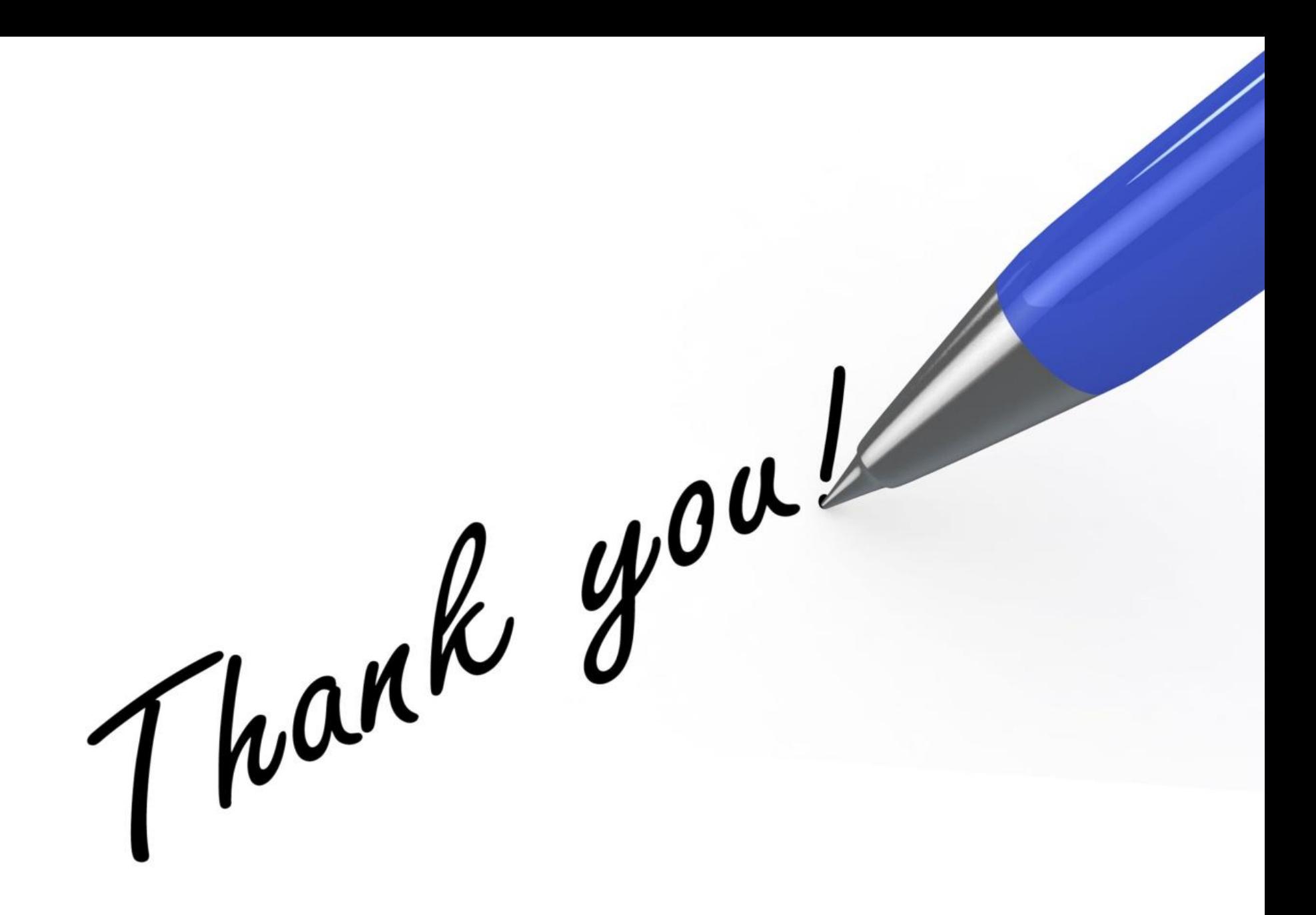